## Município de Vargeão - SC RELATÓRIO RESUMIDO DA EXECUÇÃO ORÇAMENTÁRIA **DEMONSTRATIVOS DA RECEITA DE ALIENAÇÃO DE ATIVOS E APLICAÇÃO DE RECURSOS** ORÇAMENTOS FISCAL E DA SEGURIDADE SOCIAL JANEIRO A FEVEREIRO 2018/BIMESTRE JANEIRO - FEVEREIRO

RREO - ANEXO 11 (LRF. art. 53, \$ 1°, inciso III)

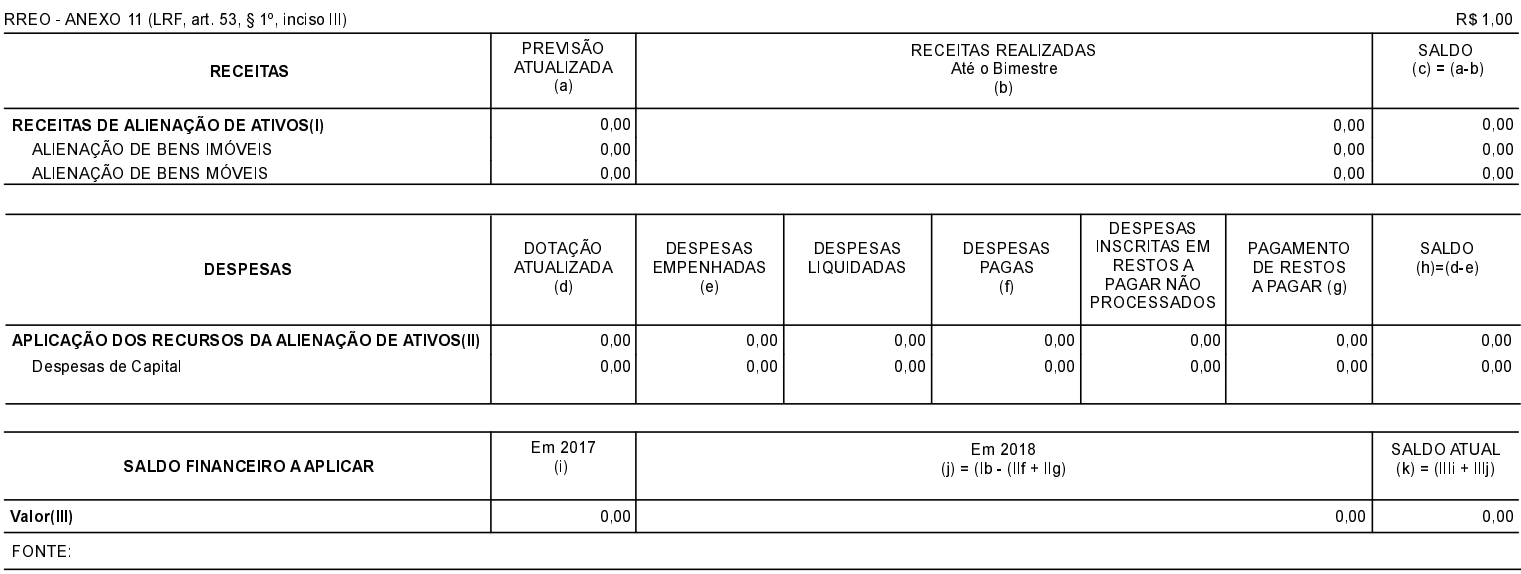

Vargeão, 08/06/2018

VOLMIR FELIPE ORDENADOR DA DESPESA DANIELA LANDO DE QUIGIOVANI CRC Nº 031234/O-2

ROSECLER DE OLIVEIRA DE PRA CONTROLADORAINTERNA